# PMR PRODUCTION FIX & ENHANCEMENT

Effective 01/2015

Listed below are the new or corrected features within PMR *as of 01/22/2015*:

#### 1) Date Issue when submitting Sub-award (Modify) Request

Fix: For a NCE request, Users may now enter the desired date for the sub-award modify action. User will no longer be required to enter the desired dates in the justification field.

## *Note: The desired date(s) cannot be outside the Project Period dates of the Project Reference (i.e, GL - 0XXXXX)*

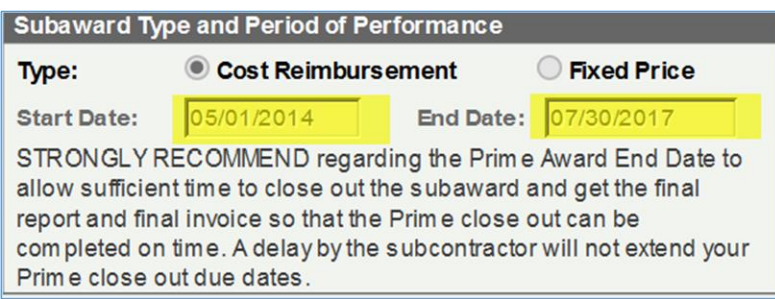

### 2) Routing Issue for Users serving as both a Grant Business Officer AND a PI on Projects

Fix: When a request is submitted, the system will look at the role of the initiator. If the initiator is a PI on the project, the request will route to a Departmental or College Representative for review and approval prior to routing to C&G, SPARCS or AM. If the Initiator is a not a PI on the project, the request will route directly to C&G, SPARCS, or AM.

### 3) Email and requests routing to Approvers with the 2 digit OUC access when there are Approvers with 4 digit OUC access.

Fix: When a request routes for approval, Approvers with 4 digit OUC access will be only persons to receive the notification, and Worklist entry for review and approval of the request.

### 4) Missing SPARCS Security Compliance Officers Ad Hoc functionality

Fix: Create new Compliance Officer role for the Export Control, IACUC and IRB offices.

Campus Users will now have the ability to insert (i.e., Ad Hoc) member of these offices into the workflow of a request. These staff members will be able to review only or review/approve a PMR request, *if needed*.

### *Note: The Security Compliance Roles are not part of the designed workflow of a request. Therefore, request will NOT automatically route to these offices for approval and processing. This fix only provides users the ability to Ad Hoc them into the process, if needed.*

#### 5) Issue with the format of some system generated emails - email notification were being generated in an unidentifiable format when information was missing.

Fix: When the information for one of the approvers is missing from the database, the system will generate email notifications in proper format and leave the field blank.